# **Machine Learning Systems**

Lecture 5: Perceptrons and Logistic Regression

Pooyan Jamshidi

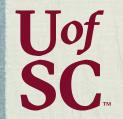

CSCE 585: Machine Learning Systems | Fall 2022 |

### **Linear Classifiers**

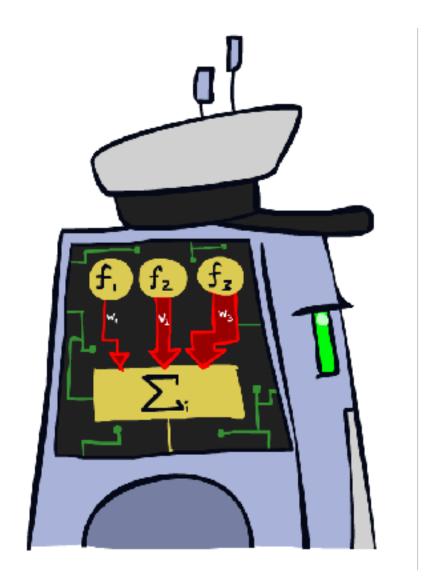

[These slides are mostly based on those of Dan Klein and Pieter Abbeel for CS188 Intro to AI at UC Berkeley, ai.berkeley.edu]

#### Feature Vectors

f(x)# free : 2
YOUR\_NAME : 0
MISSPELLED : 2 Hello, **SPAM** Do you want free printr or FROM\_FRIEND : 0 cartriges? Why pay more when you can get them ABSOLUTELY FREE! Just PIXEL-7,12 : 1 PIXEL-7,13 : 0 ... NUM\_LOOPS : 1

# Some (Simplified) Biology

Very loose inspiration: human neurons

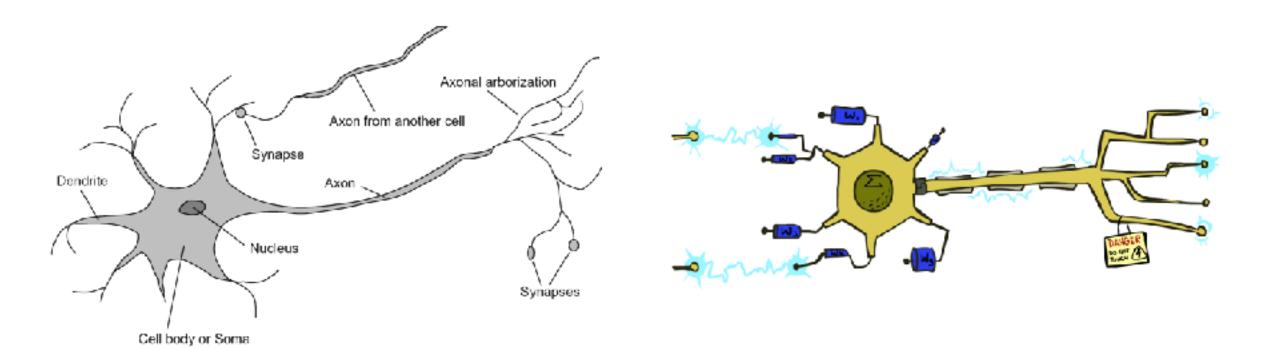

#### **Linear Classifiers**

- Inputs are feature values
- Each feature has a weight
- Sum is the activation

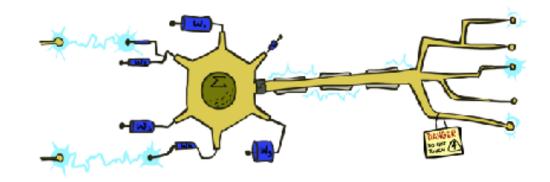

$$activation_w(x) = \sum_i w_i \cdot f_i(x) = w \cdot f(x)$$

- If the activation is:
  - Positive, output +1
  - Negative, output -1

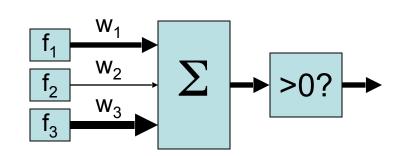

### Weights

- Binary case: compare features to a weight vector
- Learning: figure out the weight vector from examples

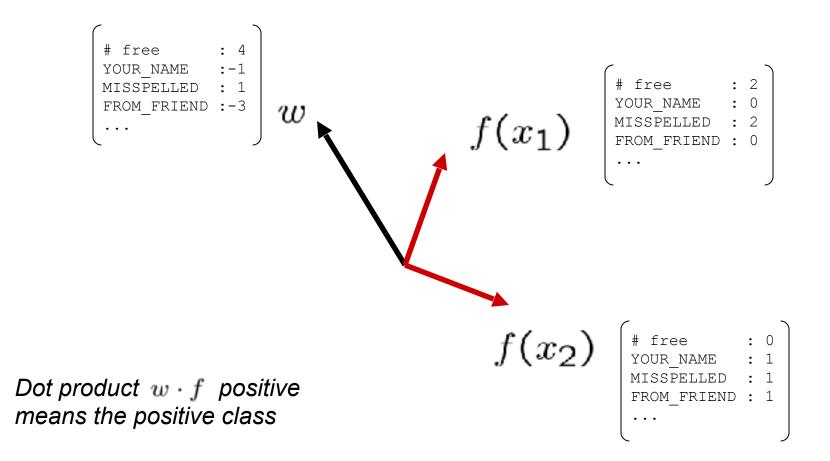

# **Decision Rules**

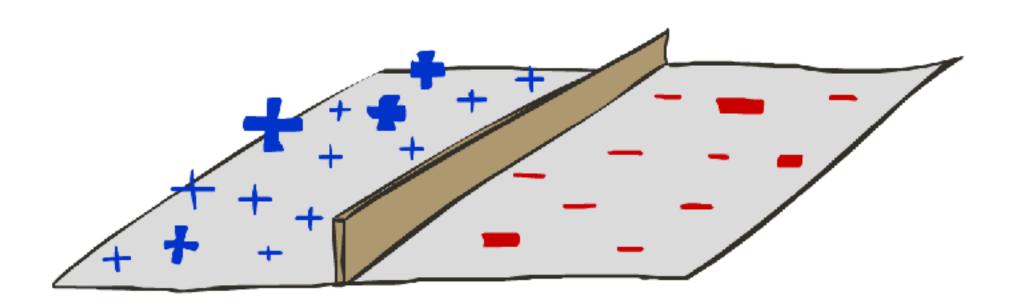

# **Binary Decision Rule**

- In the space of feature vectors
  - Examples are points
  - Any weight vector is a hyperplane
  - One side corresponds to Y=+1
  - Other corresponds to Y=-1

w

BIAS : -3 free : 4 money : 2

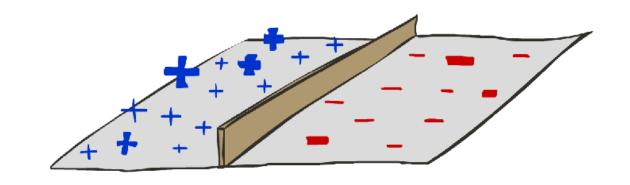

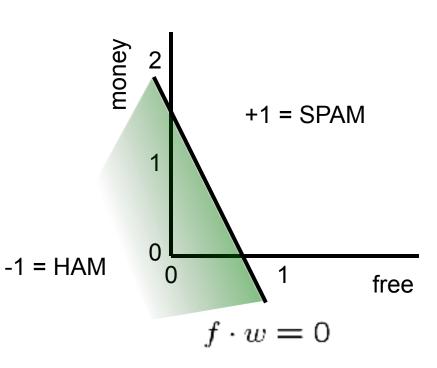

# Weight Updates

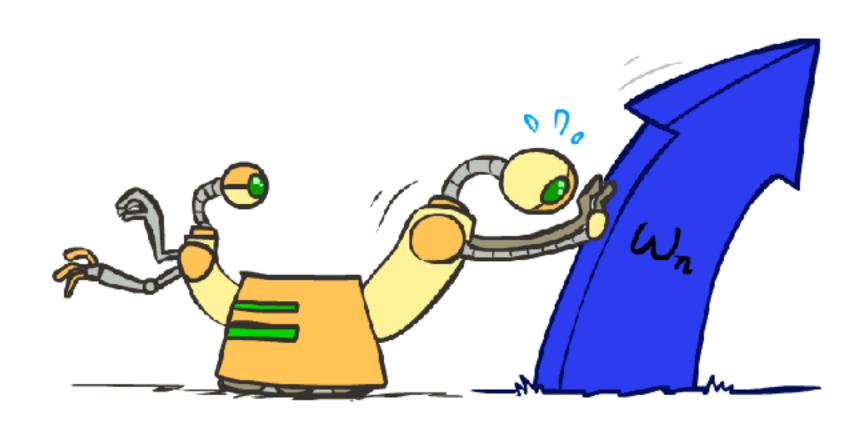

## Learning: Binary Perceptron

- Start with weights = 0
- For each training instance:
  - Classify with current weights

■ If correct (i.e., y=y\*), no change!

If wrong: adjust the weight vector

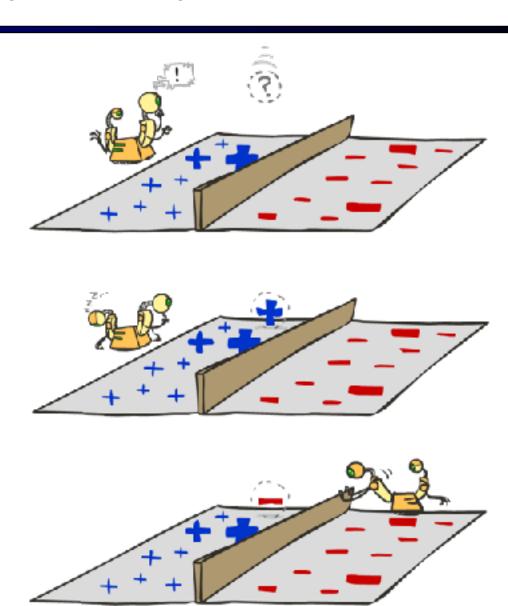

### Learning: Binary Perceptron

- Start with weights = 0
- For each training instance:
  - Classify with current weights

$$y = \begin{cases} +1 & \text{if } w \cdot f(x) \ge 0\\ -1 & \text{if } w \cdot f(x) < 0 \end{cases}$$

- If correct (i.e., y=y\*), no change!
- If wrong: adjust the weight vector by adding or subtracting the feature vector. Subtract if y\* is -1.

$$w = w + y^* \cdot f$$

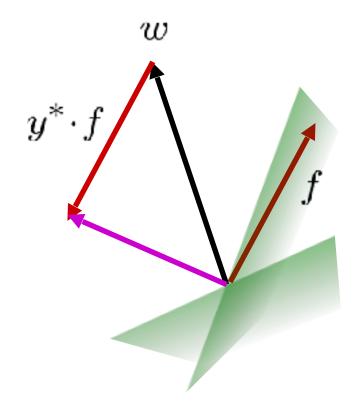

# **Examples: Perceptron**

#### Separable Case

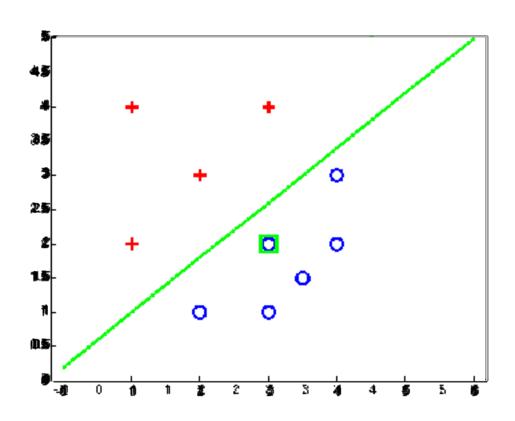

#### Multiclass Decision Rule

- If we have multiple classes:
  - A weight vector for each class:

$$w_y$$

Score (activation) of a class y:

$$w_y \cdot f(x)$$

Prediction highest score wins

$$y = \arg\max_{y} w_y \cdot f(x)$$

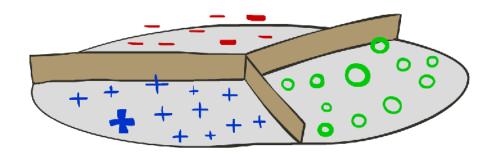

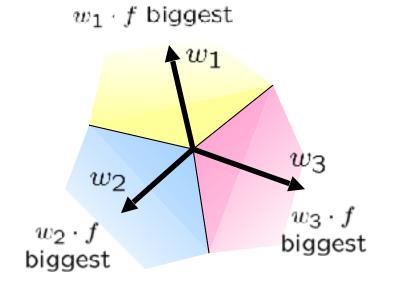

Binary = multiclass where the negative class has weight zero

### Learning: Multiclass Perceptron

- Start with all weights = 0
- Pick up training examples one by one
- Predict with current weights

$$y = \arg \max_{y} w_{y} \cdot f(x)$$

- If correct, no change!
- If wrong: lower score of wrong answer, raise score of right answer

$$w_y = w_y - f(x)$$

$$w_{y^*} = w_{y^*} + f(x)$$

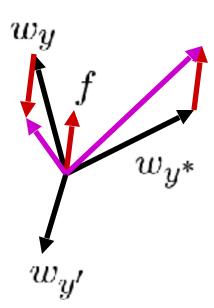

## Example: Multiclass Perceptron

"win the vote"

"win the election"

"win the game"

#### $w_{SPORTS}$

BIAS : 1
win : 0
game : 0
vote : 0
the : 0

#### $w_{POLITICS}$

BIAS : 0
win : 0
game : 0
vote : 0
the : 0

#### $w_{TECH}$

BIAS : 0
win : 0
game : 0
vote : 0
the : 0

### **Properties of Perceptrons**

- Separability: true if some parameters get the training set perfectly correct
- Convergence: if the training is separable, perceptron will eventually converge (binary case)
- Mistake Bound: the maximum number of mistakes (binary case) related to the margin or degree of separability

mistakes 
$$< \frac{k}{\delta^2}$$

#### Separable

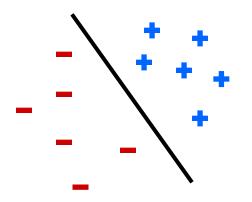

Non-Separable

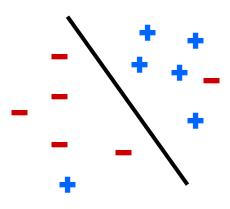

## Problems with the Perceptron

- Noise: if the data isn't separable, weights might thrash
  - Averaging weight vectors over time can help (averaged perceptron)

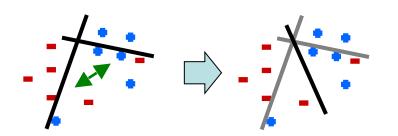

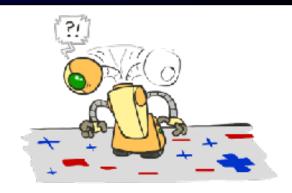

 Mediocre generalization: finds a "barely" separating solution

- Overtraining: test / held-out accuracy usually rises, then falls
  - Overtraining is a kind of overfitting

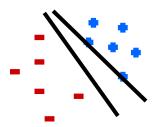

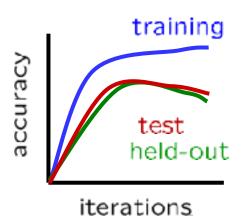

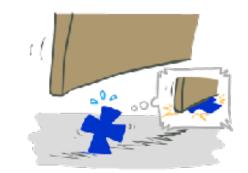

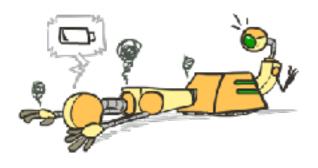

# Improving the Perceptron

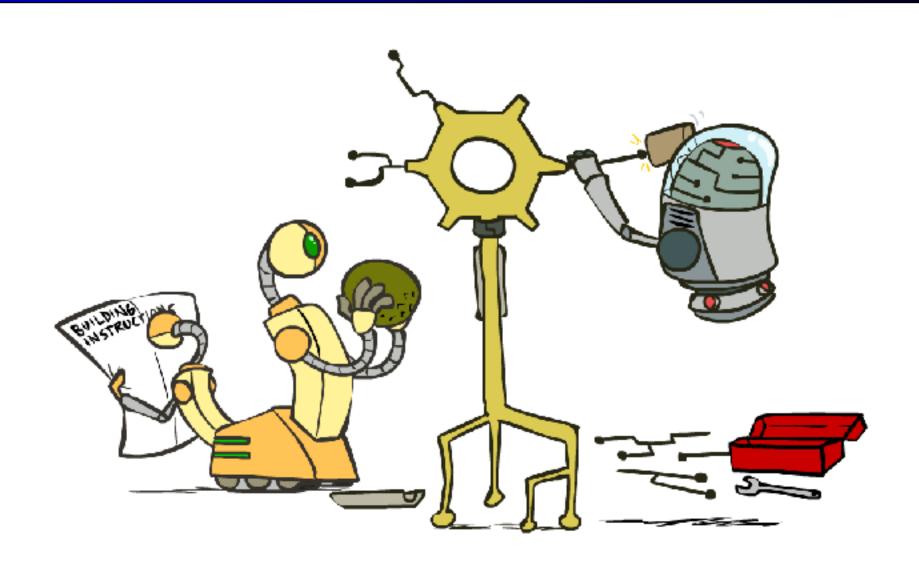

### Non-Separable Case: Deterministic Decision

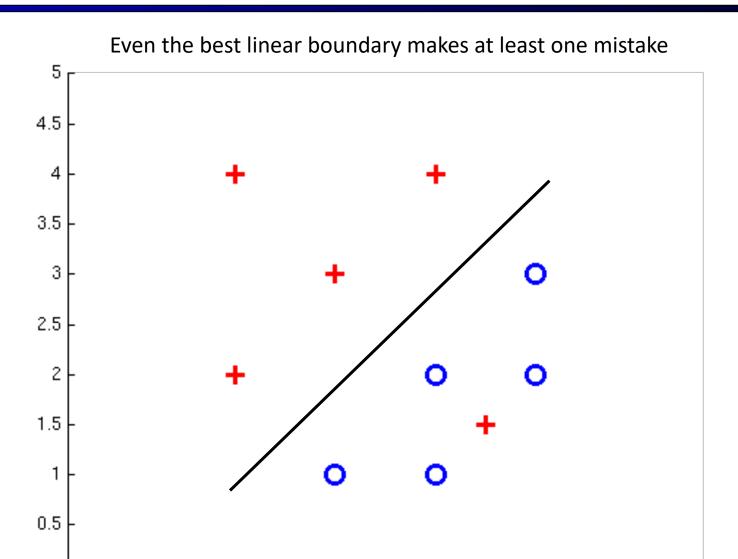

### Non-Separable Case: Probabilistic Decision

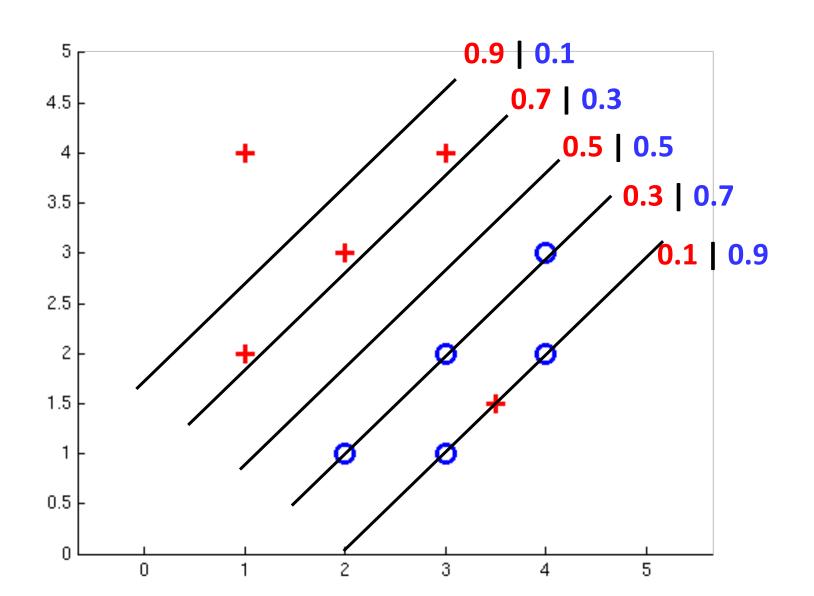

## How to get probabilistic decisions?

- Perceptron scoring:  $z = w \cdot f(x)$
- If  $z = w \cdot f(x)$  very positive  $\rightarrow$  want probability going to 1
- If  $z = w \cdot f(x)$  very negative  $\rightarrow$  want probability going to 0

Sigmoid function

$$\phi(z) = \frac{1}{1 + e^{-z}}$$

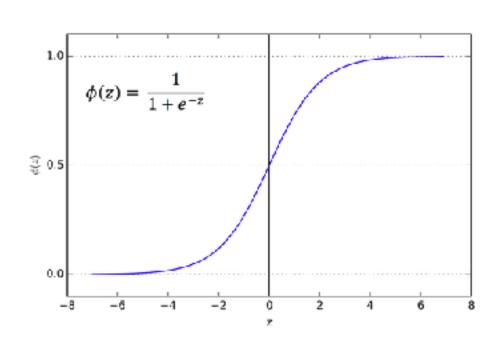

#### Best w?

Maximum likelihood estimation:

$$\max_{w} \ ll(w) = \max_{w} \ \sum_{i} \log P(y^{(i)}|x^{(i)};w)$$

with:

$$P(y^{(i)} = +1|x^{(i)}; w) = \frac{1}{1 + e^{-w \cdot f(x^{(i)})}}$$

$$P(y^{(i)} = -1|x^{(i)}; w) = 1 - \frac{1}{1 + e^{-w \cdot f(x^{(i)})}}$$

#### = Logistic Regression

#### Separable Case: Deterministic Decision – Many Options

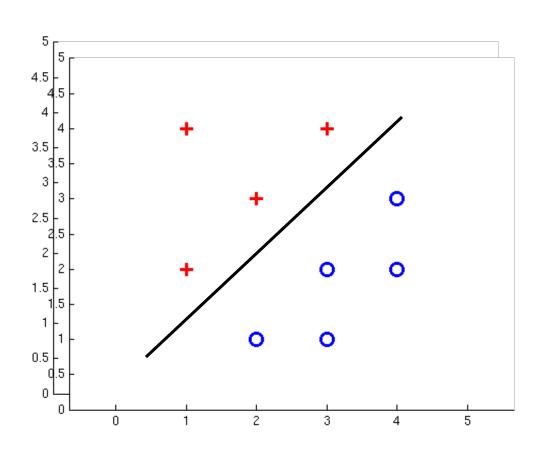

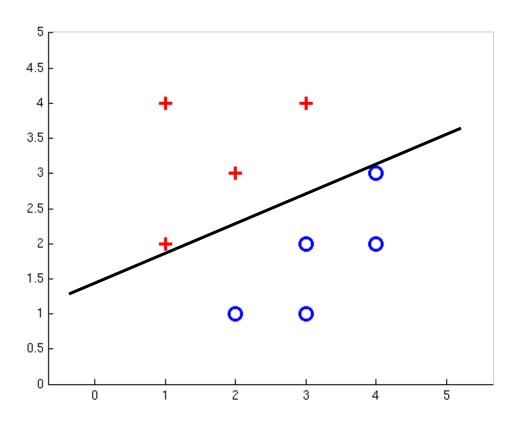

### Separable Case: Probabilistic Decision – Clear Preference

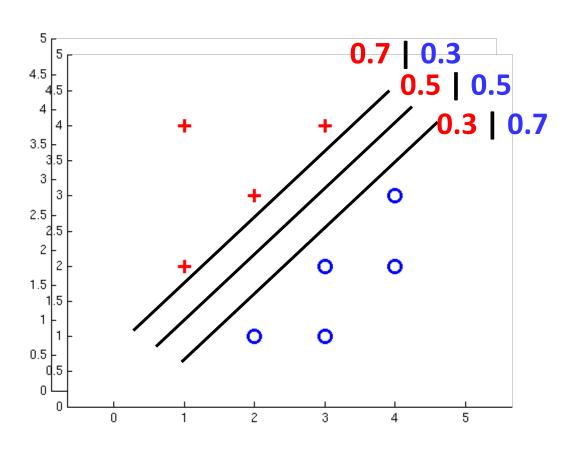

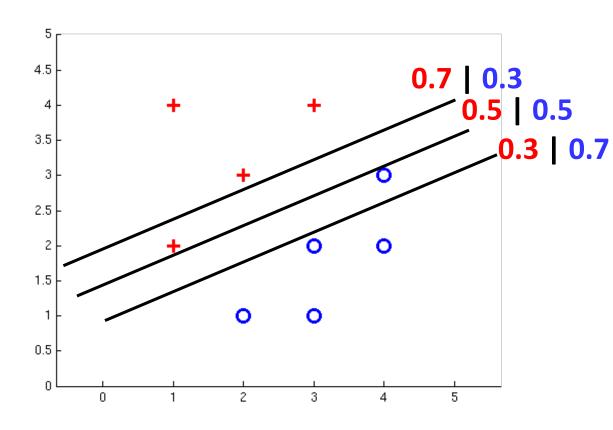

## Multiclass Logistic Regression

#### Recall Perceptron:

- lacksquare A weight vector for each class:  $w_y$
- Score (activation) of a class y:  $w_y \cdot f(x)$
- Prediction highest score wins  $y = \arg\max_{y} w_y \cdot f(x)$

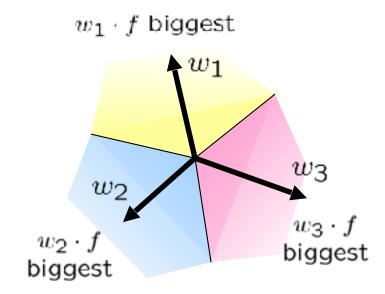

How to make the scores into probabilities?

$$z_1, z_2, z_3 \rightarrow \underbrace{\frac{e^{z_1}}{e^{z_1} + e^{z_2} + e^{z_3}}, \frac{e^{z_2}}{e^{z_1} + e^{z_2} + e^{z_3}}, \frac{e^{z_3}}{e^{z_1} + e^{z_2} + e^{z_3}}}_{\text{original activations}}, \underbrace{\frac{e^{z_3}}{e^{z_1} + e^{z_2} + e^{z_3}}}_{\text{softmax activations}}$$

#### Best w?

Maximum likelihood estimation:

$$\max_{w} \ ll(w) = \max_{w} \ \sum_{i} \log P(y^{(i)}|x^{(i)};w)$$

with:

$$P(y^{(i)}|x^{(i)};w) = \frac{e^{w_{y^{(i)}} \cdot f(x^{(i)})}}{\sum_{y} e^{w_{y} \cdot f(x^{(i)})}}$$

#### = Multi-Class Logistic Regression

#### **Next Lecture**

#### Optimization

■ i.e., how do we solve:

$$\max_{w} \ ll(w) = \max_{w} \ \sum_{i} \log P(y^{(i)}|x^{(i)};w)$$